шифр $E_{H^-}$  24/-  $v$ 4-04 Всего  $\overline{7}$ 8  $\overline{2}$ 3 5 6 Задание 4 1 Многопрофильная инженерная олимпиада Баллы «Звезда» Вариант 1 Dux novements nocmpours oujeury. Boulemann, mo Baancopus xbagname 2x2 generano dans roument ground mare nomine poichanomeums engè squ'il prioraga  $\mathcal{b}$ yronogramma ne nensue rem,  $6 \times 8$  $\frac{6.8}{2.2}$  .  $2 = 24$  criency yrouser une oregoloment une nembre une 8 grannab. Tyrumen:  $N$   $/8$   $+$  $fmp + Fmp = Fcost$  $N = Fsin\lambda$  $my + yN = Fcos d$ 

A N=Fsind

 $mg = F6cd - \mu sin\lambda)$ 

comp 1 uz 6

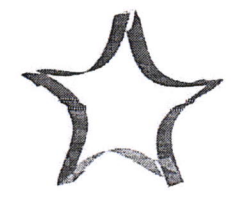

шифр  $E$ H-2211-09-0

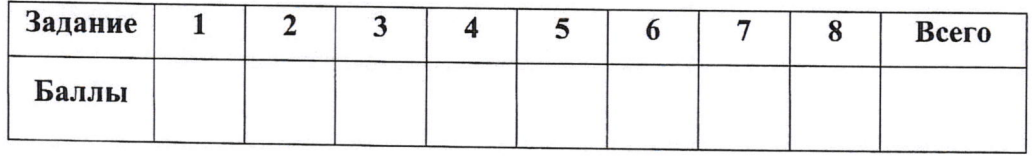

Вариант 1

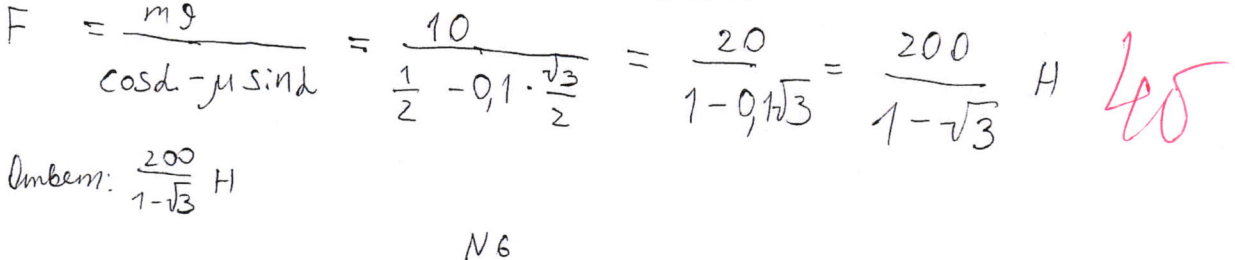

$$
c_{\text{inertanh}} \text{ more}
$$
\n
$$
c_{\text{inertanh}} \text{ more}
$$
\n
$$
c_{\text{inertanh}} \text{ more}
$$
\n
$$
c_{\text{inertanh}} \text{ more}
$$
\n
$$
c_{\text{inertanh}} \text{ more}
$$
\n
$$
c_{\text{inertanh}} \text{ more}
$$
\n
$$
c_{\text{inertanh}} \text{ more}
$$
\n
$$
c_{\text{inertanh}} \text{ more}
$$
\n
$$
c_{\text{inertanh}} \text{ more}
$$
\n
$$
c_{\text{inertanh}} \text{ more}
$$
\n
$$
c_{\text{inertanh}} \text{ more}
$$
\n
$$
c_{\text{inertanh}} \text{ more}
$$
\n
$$
c_{\text{inertanh}} \text{ more}
$$
\n
$$
c_{\text{inertanh}} \text{ more}
$$
\n
$$
c_{\text{inertanh}} \text{ more}
$$

cabuny noice 56 nor sur bunz, kongo sur l'egbunymois mor sx. Everydamenture  $V_B = V_c - \frac{2\pi}{2} = 0.5 V_c = 2.5 \text{ cm/c}$ Ambern: 2, 5 cm/c

 $N<sub>1</sub>$ 

Due novado zoudemnu, uno no noclegnoso.<br>yuoppy biniverson modoro nociegno yuoppa  $203 - 1$ ,  $203 - 2$ ,  $4202 - 3$ ,  $202 - 4$ ,  $202 - 5$  $202 - 6, 202 - 7, 202 - 8, 202 - 9, 202 - 0.$ Thour rock y nove rue convulsagment nor  $\sqrt{ }$ mo y noc ne noncem donno 6 monstegement main examinhavement na rémission quoppy, moir ran 1-nerem, nor 5 u nor 0, moin nous cmp 2 uz 6  $1\neq 5$  0.

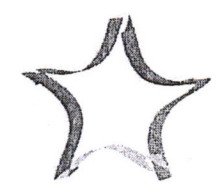

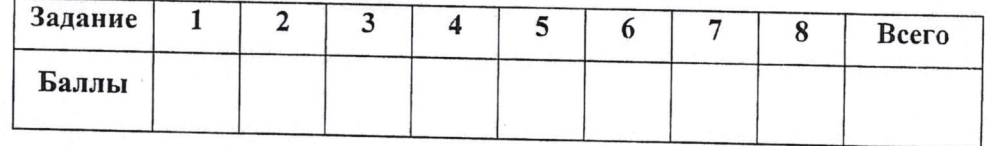

шифр $EH-2211-09$ 

## Вариант 1

 $203-1$ ,  $202-3$   $\frac{1}{2}$ ,  $202-7$   $\frac{1}{4}$   $202-9$ . Ocmorenco Boulemmen, uno 1 ruxax ne bumerom na noclegnoso iguary, nosmancy use maxice rucia acmachinery que meu examplaienquisce no 3 nogsenem combementoyrongée mais avant nor 7 y une rpouzbeg exaint. Ma 1, roomercy mour kak 第 H u ropoby, mo Mos use ocmabulación. Dus  $\mathcal{Z}$ 9 nogogran rucus exant nor 9 ux manzolgeme ayojem ascourt. Ma 1, cregobamentaro max tucen d'onouvre nou 9 - rémisée,, mon une reponsible qu'une ensemire nor 1. Morgor bre uncula essance. nor 1, 3, 7, 9 ocmabiliary u we monsbegenne Sygem éxant.  $M_{\odot}$ nor 1. Morger mismulyri syncus yopani. 203 + 5.202 = 1213 rue , morre wars ne dygem okaser na 1. Imbern: 1213.

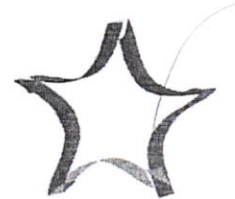

шифр  $E$ Н-2211-04-

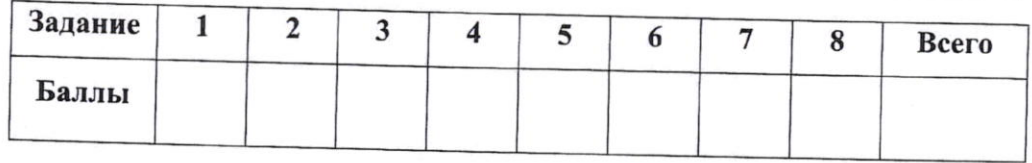

 $\vee$ Вариант 1  $N5$ 5 Ttepbourne gbymd uzodporncennamin  $4\overline{6}$  $S_{1}$  $4J_{2}$ dygym morku  $\overline{3}$ G Roopgunamour  $(3;5)$ (5; -3) coombemcmberno.  $\mathbf{2}$ Max zennous nournatanasamas mondial dygem 1 poigon, uzocho neenut.  $\overline{3}$  $\partial_{\mathcal{M}}$   $\mathcal{S}_{\mathcal{A}}$   $\mathcal{A}_{\mathcal{S}_{\mathcal{A}}}$ 4 6 K u ux uzoonamenus grymne zenkourak.  $-3$ Ambern: (3; 5), (5; -3); 4 uzoopamens  $N8$ .

Max Kork y nove rownnor in pezucing ceequinemen nocuego boumenono.  $mo$  $c$  $OCO$ 4 rux Barrennin, ino nabria, yru  $HO$ menu  $10B$ non conune, cura maxor dygem rabua  $2$   $\star$ , morga na rezuemone régisee ger  $30 - 10 =$  $\beta$ SOCOR  $20$  $u$ cumo  $rac{20B}{100}$ moko  $2vt$ cuyran novzum Imom nograsgum 4 abusemes  $\sqrt[\ell]{\cdot}$  .  $\mathbb{L}$  $P_{\Lambda}^{\prime}$  = rucombery monga  $2.10 = 20B$ T.  $\overline{\phantom{a}}$ Ombem:  $20BT$ 

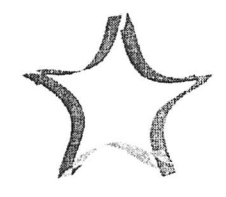

шифр $EH - 22/1 - 09-0$ 

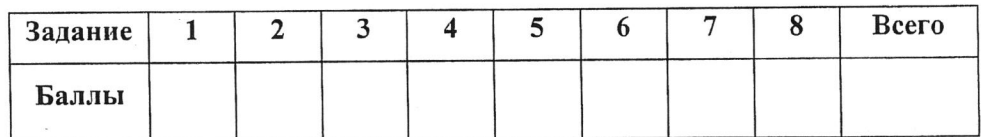

Вариант  $\frac{1}{\sqrt{2}}$  $\overline{\mathcal{A}}$  $\zeta$  $\mathcal{L}$  $\mathcal{O}$ C

Dorno.  $StosD = 10cm^2$  $S_{HCD} = 9cu^{2}$  $S_{A} \xi \mathcal{D} = 6 \text{cm}^2$ Hourmi:  $5$  t<sub>RCD</sub> = ?

Demenne:

 $\Lambda$  $S_{\text{DE}}C = S_{\text{LCD}} - S_{\text{CE}}D = 3cu^2$  $3+83=$   $5+130-5+80=4cm^2$ 2)  $S_{DCE} = SincDC \tcdot DC \tcdot CE$ <br> $S_{ACE} = SincDC \tcdot DC \tcdot CE$  $rac{5x}{5x} = \frac{EE}{C*}$  $rac{E}{\pi r} = \frac{33}{11}$  $\frac{8}{2} = \frac{93}{3+3\pi}$  $E = \frac{33+34}{2}$  $\frac{18}{50}$  = 3-1  $\frac{4\xi}{\xi}$  = 2

cmp 5 mg 6

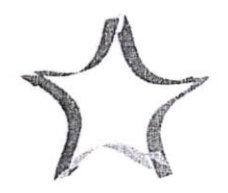

шифр $E$ Н-22/1-09-0

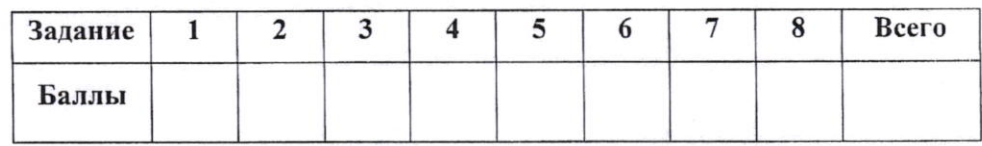

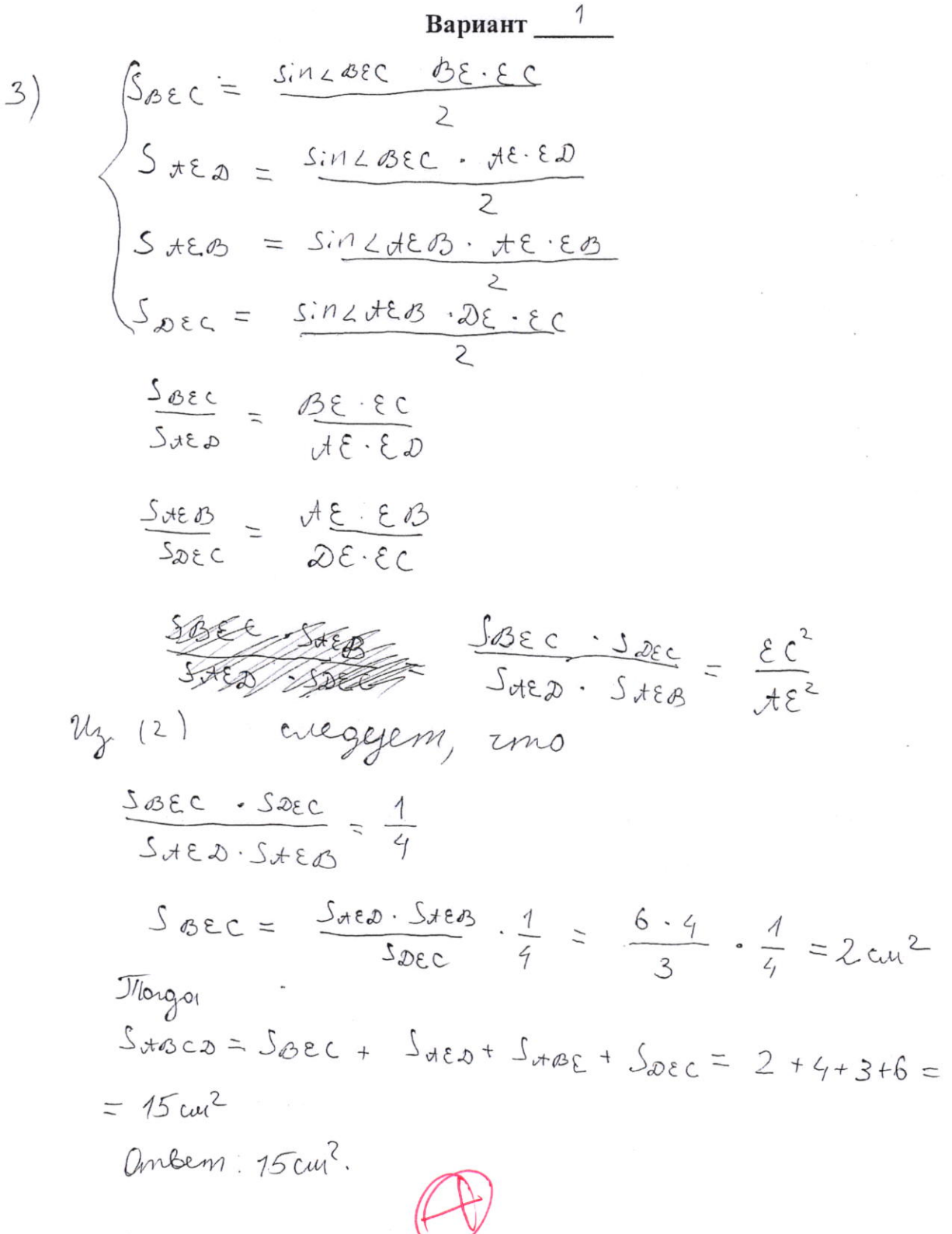

comp 6 uz 6